# **ROBOT MÓVIL CON PLANEACIÓN DE TRAYECTORIAS EN UN AMBIENTE CONTROLADO**

#### *Salvador Manuel Malagón Soldara*

Tecnológico Nacional de México en Celaya *salvador.malagon@itcelaya.edu.mx*

## *Ana Laura Mendoza Mendoza*

Tecnológico Nacional de México en Celaya *13030294@itcelaya.edu.mx*

## *Alfredo Ruiz Mendoza*

Tecnológico Nacional de México en Celaya *13031017@itcelaya.edu.mx*

## **Resumen**

El siguiente artículo presenta el diseño y la construcción de un robot móvil que puede moverse en un circuito de calles. El prototipo desarrollado contiene la programación de los movimientos necesarios para llegar desde de un punto de referencia hasta otro punto indicado. La estructura del robot se diseñó conforme a las dimensiones de una pista a escala, y de los componentes que la conforman, como lo son: edificios, banquetas y señalamientos. Debido a restricciones en cuanto a tamaño, se usó una configuración en el sistema de reducción de las llantas que permitiera construir una estructura de menor tamaño. Para construirla se usaron elementos como engranes y bandas, que permitieron la concentricidad de las llantas y un mejor desplazamiento de la estructura. Sin embargo, estos elementos tan sencillos provocaron holguras que terminaron como incertidumbre en las pruebas del sistema. El robot tiene la capacidad de planear trayectorias dentro de un circuito de calles. Donde el inicio de cualquier trayectoria posible siempre es el mismo para todos los casos. El programa diseñado tiene distintos puntos finales de destino, de entre los cuales el usuario elegirá cuál ruta debe

seguir. La planeación de trayectorias se basó en el algoritmo A\*, el cual permite conocer la ruta más corta a seguir entre un punto inicial y otro final. Este algoritmo de inteligencia contempla las características del espacio donde se desplazará el robot. Para programarlo se usó el software *Python*, el cual se encuentra embebido en el sistema operativo *Raspbian* de la tarjeta *Raspberry Pi 3*. El programa final muestra un menú, donde se elegirá el punto final deseado y se despliega la trayectoria a seguir. Como actuadores se usaron 2 motores iguales de DC a 12 *V*, los cuales están conectados al *driver* L298N, el cual permite hacer el control de la velocidad de los motores. Por último, el terreno de desplazamiento es totalmente conocido por el algoritmo A\*, es plano y consta de un clúster con 6 edificios rodeados de calles de un solo sentido de tránsito.

**Palabras Clave:** Raspberry, Robot Móvil, Trayectoria.

## **Abstract**

*The following article presents the design and construction of a mobile robot that can be moved in a street circuit. The developed prototype contains the programming of the movements necessary to reach from the reference point to another point indicated. This structure of a mobile robot was designed according to the dimensions of scale model, and of the components that make the model up, such as: buildings, sidewalks and signs. Due to size restrictions, a configuration was used in the tire reduction system which allowed a reduced structure. In order to build it, elements such as gears and bands were used, which allowed for the concentricity of the tires and a better displacement of the structure. However, these simple elements caused them to be terminated as uncertainty in system testing. The robot has the ability to plan trajectories within a street circuit. Where the start of any tray is always the same for all cases. The designed program has destination endpoints, from which the user will choose which route to follow. The planning of trajectories was based on the algorithm A\*, which allows to know the shortest path to follow between an initial and an end point. This intelligence algorithm contemplates the characteristics of the space where the robot moves. The Python software, which is embedded in the Raspberry operating system of the Raspberry*  *Pi 3 card, was used to program it. The final program displays a menu, where the final desired point is selected and displays the path to follow. As actuators, two identical 12 V DC motors were used, which are connected to the L298N conductor to control the speed of the motors. Finally, the terrain of displacement is totally known by the algorithm A \*, is flat and consists of a nail with 6 buildings surrounded by streets of only one direction of transit.*

*Keywords: Mobile Robot, Raspberry, Trajectory.*

## **1. Introducción**

La robótica es una técnica que aplica la informática y la electrónica hacia el diseño. Esta técnica contempla en particular el estudio de dos tipos de robots autónomos: fijos y móviles. Sin embargo, los móviles son de gran interés debido a las labores que realizan, entre las cuales destacan: la carga y descarga de materiales, el transporte de un lugar a otro de elementos, y su movilidad en terrenos peligrosos [1]. La robótica ha ido ganando terreno en la realización de distintas actividades, siendo el transporte de elementos, una de las más abordadas por la comunidad industrial. Esto se debe a que en la robótica móvil se pierde con facilidad la referencia inicial del sistema fijo. La razón es que no se cuenta con un elemento rígido que sujete a la plataforma, además de que el deslizamiento de las llantas introduce errores en la estimación final [4]. Las aplicaciones más importantes para los robots móviles son: exploraciones en minería, manufactura flexible en la industria y el trazado y análisis de trayectorias en la arquitectura [2]. Por otra parte, en algunos de estos procesos no es necesario un operador, ya que el trabajo puede ser repetitivo, peligroso o tedioso. Por estas razones se decidió aplicar el diseño a través de la ingeniería mecatrónica, para crear un robot móvil autónomo. Para la realización del robot se contemplaron varias actividades, algunas de las cuales fueron:

- Elección de arquitectura física.
- Construcción del prototipo.
- Programación de movimientos a realizar.
- Elaboración del algoritmo de trayectorias a seguir.

## **2. Métodos**

#### **Elección de la arquitectura**

Antes de diseñar y crear el robot móvil, fue necesario elegir el tipo de tracción del mismo, para ello se seleccionó la configuración diferencial debido a las características que se mencionan a continuación. El sistema de tracción diferencial es uno de los esquemas más sencillos de robots móviles, éste consiste en dos ruedas con un eje común, donde cada rueda se controla independientemente. Este tipo de configuración permite realizar desplazamientos en forma: recta, de arco, o girar sobre su propio eje con un ángulo cercano a cero. En esta configuración se puede utilizar una o dos ruedas adicionales para mantener el balance [3]. En la figura 1 se observa el esquema de este tipo de tracción.

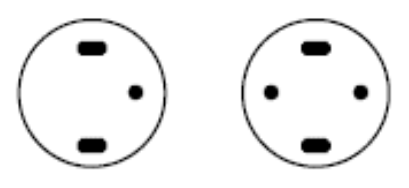

Figura 1 Esquema de un robot móvil de tracción diferencial.

## **Dimensionamiento y modelado de los componentes utilizados**

El *software CATIA* (*computer-aided three dimensional interactive application*) es un programa informático de diseño, fabricación e ingeniería asistida por computadora comercial, realizado por la empresa *Dassault Systèmes*. El programa está desarrollado para proporcionar apoyo desde la concepción del diseño hasta la producción y el análisis de productos. Este *software* se utilizó para hacer el modelado previo de las piezas mecánicas utilizadas (figura 2), para que en base a sus dimensiones y sus características se pudiera crear el diseño y el modelado de la estructura del robot móvil en el cual serian puestas, generando la certeza de que dichas piezas se podrían ensamblar correctamente en la base a crear.

## **Sistema de transmisión**

Para que la estructura del robot tuviera dimensiones pequeñas se colocaron dos motores uno seguido del otro. Por esta razón fue necesario utilizar un sistema de transmisión utilizando engranes, piñones y bandas de las mismas dimensiones. Todos estos sistemas de transmisión se extrajeron de impresoras de desecho se pueden observar en la figura 3 y se modelaron, tanto el engrane como el piñón, en *CATIA*:

a) Engranes de reducción: Se extrajo cada uno de los engranes a utilizar, ver figura 4a y se modeló en *CATIA* con las dimensiones previamente extraídas vea figura 4b.

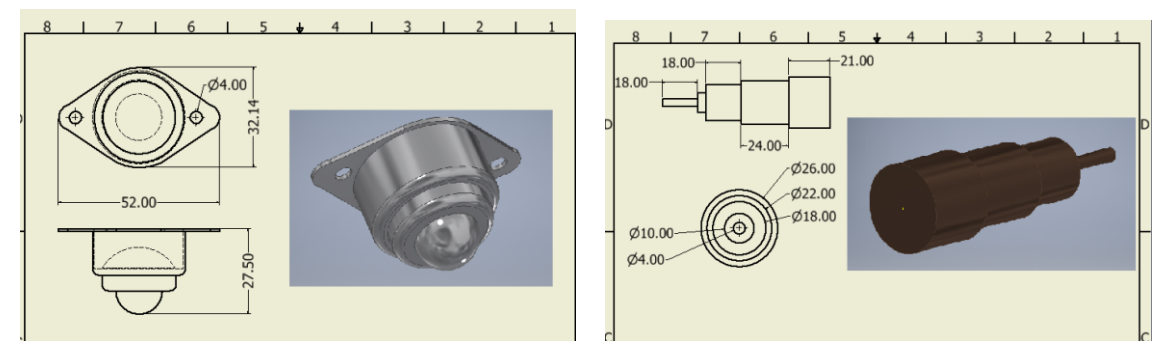

Figuras 2 Modelado y dimensionamiento en *CATIA* de algunos componentes utilizados.

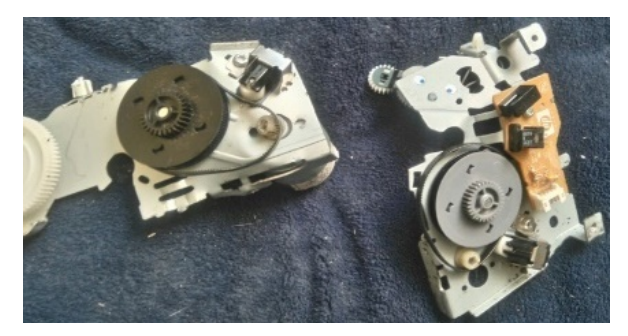

Figura 3 Componentes a utilizar en el sistema de transmisión.

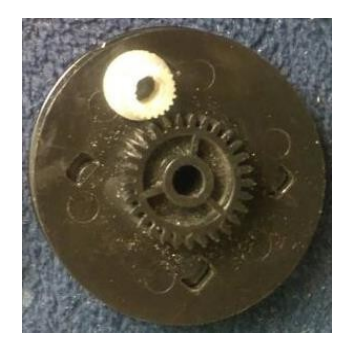

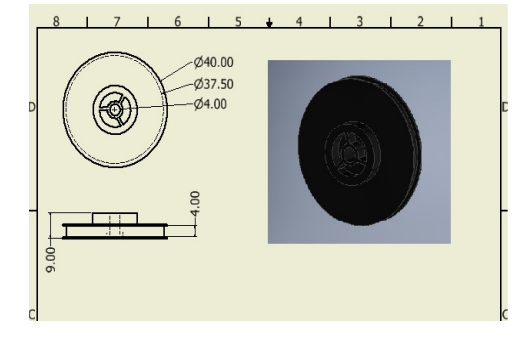

Figura 4a. Engrane a utilizar. Figura 4b. Modelado en *CATIA* de los engranes

b) Piñones en los ejes de los motores: Se extrajo cada uno de los piñones a utilizar observe la figura 5a, y se modeló en *CATIA* con sus dimensiones previamente extraídas como se observa en la figura 5b.

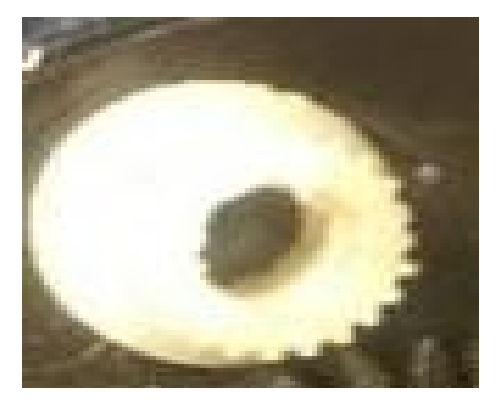

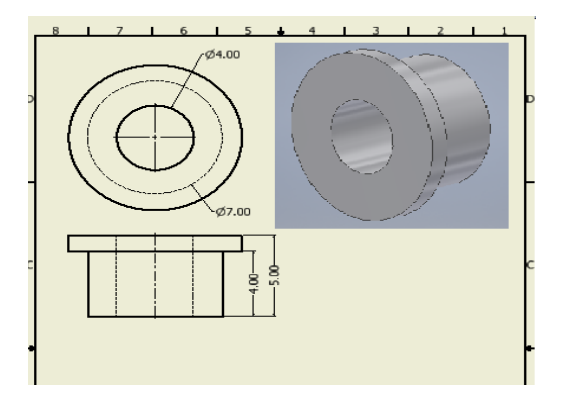

Figura 5a Piñón a utilizar. Figura 5b Modelado en *CATIA* de piñones.

c) Eje de cada motor: El eje donde se montará cada piñón vea la figura 6a será movido por el engrane a través de una banda. Éste se obtuvo de una impresora de desecho, diferente a la impresora de donde se sacaron las bandas y los engranes; se tomaron las dimensiones de los ejes y también se modelaron en *CATIA* vea la figura 6b.

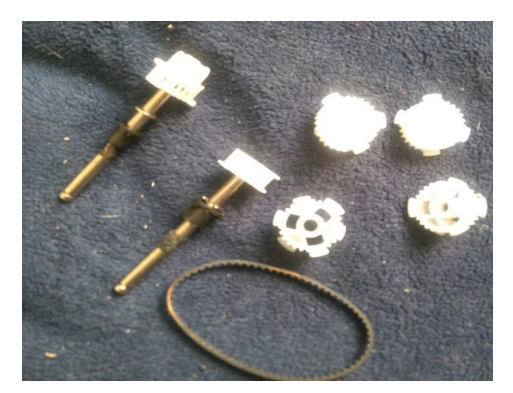

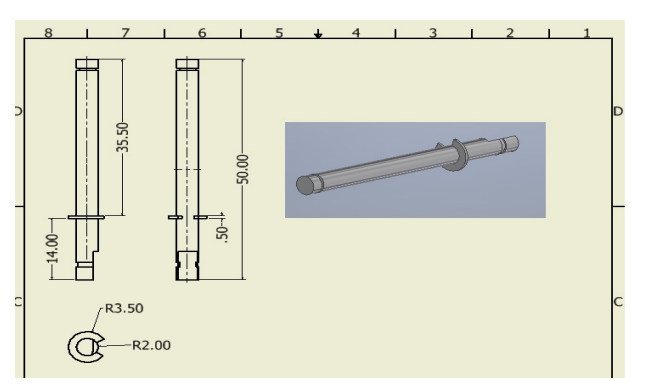

Figura 6a Eje a utilizar. Figura 6b Modelado en *CATIA* de los ejes.

#### **Rueda loca**

Debido a que la tracción del robot móvil será de tipo diferencial, se utilizará una rueda loca para darle estabilidad a la estructura, y ésta se pondrá en la parte superior de manera centrada. Se tomaron medidas de la rueda loca y se modeló en *CATIA*, como muestra la figura 7.

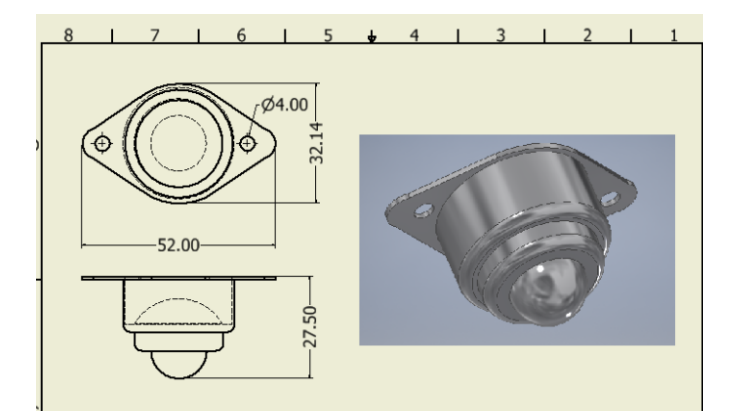

Figura 7 Modelado de la rueda loca.

#### **Motores**

Se utilizaron también dos motores para controlar por separado las dos llantas que dan la dirección al robot, los motores utilizados fueron los motorreductores marca *Namiki* modelo 22CL-3501PG vea figura 8a a 12 *V*. Sin embargo, fue necesario medir las dimensiones de estos para contemplarlos en el diseño de la estructura del robot móvil, por lo que dichos motores también se modelaron en *CATIA* una vez levantadas sus medidas vea figura 8b.

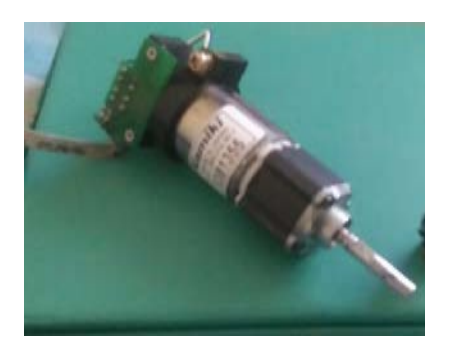

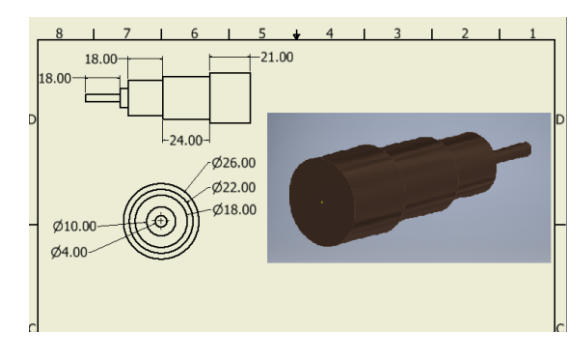

Figura 8a Motor a utilizar. Figura 8b Modelado en *CATIA* de los motores.

#### **Driver L298N**

Se utilizó el *driver* tipo doble puente H L298N vea figura 9 para realizar el control de los motores de tracción previamente mencionados. La ventaja de este

*driver* es que se pueden proporcionar movimientos independientes a cada motor. Mediante este *driver* se realizaron: un control bidireccional de giro, un control de velocidad (mediante la técnica PWM) y el control de dos motores de manera simultánea.

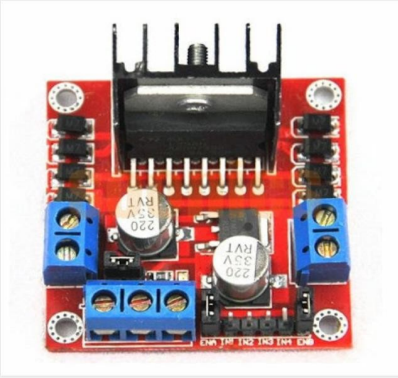

Figura 9 Driver L298N

## **Raspberry Pi 3**

Se utilizó el ordenador Raspberry Pi 3 vea la figura 10 con el sistema operativo *Raspbian* que se introdujo en la memoria micro SD que tiene como medio de adquisición de datos. La programación de los movimientos de los motores se realizó en el programa *Python,* que se encuentra embebido en dicho sistema operativo.

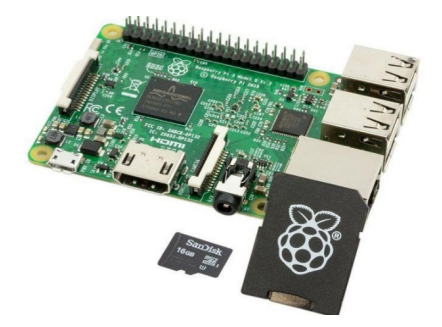

Figura 10 Raspberry Pi 3.

## **Pila** *Kapton* **SB-1201 y** *Power Band* **de 2A**

Se utilizó una pila marca *Kapton* modelo SB-1201 vea la figura 11 para proporcionar alimentación al *driver* L298N del robot móvil. Las características de esta pila son las siguientes:

- Proporciona hasta 12 *V*.
- Trabaja hasta con 1.2 *A*.
- Recargable.

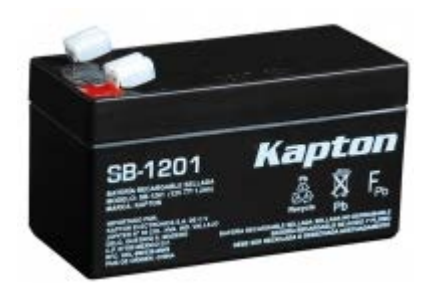

Figura 11 Pila Kapton.

Además, se utilizó una *Power Band* vea la figura 12 o pila portátil que ofrece una corriente de salida igual a 2 *A*, energía necesaria para alimentar la Raspberry Pi 3.

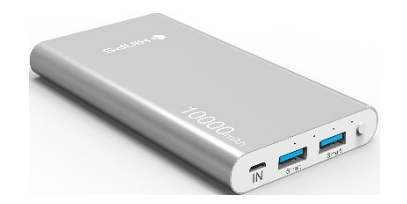

Figura 12 Power Band de 2A de salida.

#### **Diseño y creación de la estructura**

Una vez dimensionados y modelados algunos de los componentes, se procedió a diseñar y crear la estructura del robot móvil. Se utilizó el *software CATIA* para modelar la base con las dimensiones deseadas en *mm* vea la figura 13a y posteriormente se construyó de manera física utilizando material cintra. Sus cortes y grabado se realizaron a través de una máquina de corte de rayo láser vea la figura13b.

#### **Dimensionamiento de la pista**

Se utilizó un pintarrón con dimensiones de 1.22x2.44 m como pista, el cual se diseñó en el software *CATIA*, para posteriormente agregar al diseño seis edificios de medidas de 22x46 *cm* en su centro asemejando el sistema de calles donde se desplazó el robot vea figura 14. El modelado y dimensionamiento de la pista se contempló con la finalidad de establecer de manera adecuada las dimensiones de la arquitectura del robot móvil, considerando que con dichas medidas se pudiera desplazar correctamente en la pista diseñada.

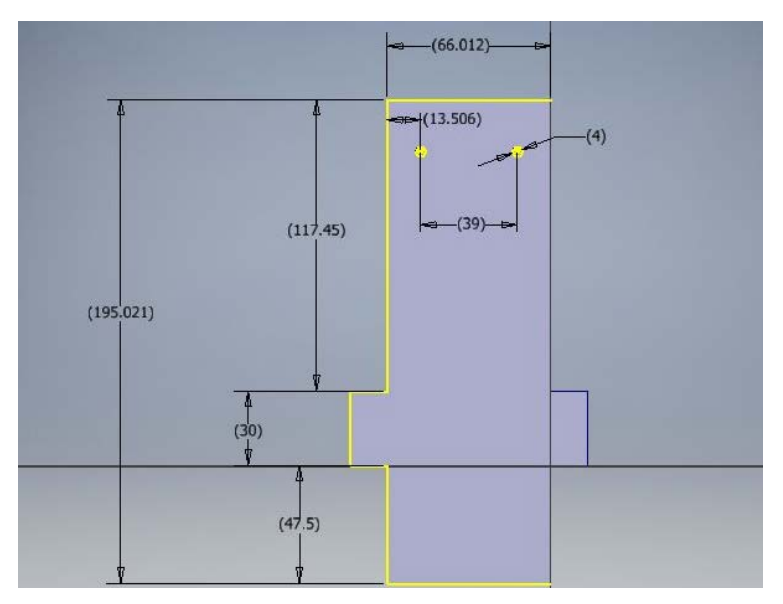

Figura 13a Modelado en *CATIA* de la estructura. Figura 13b Estructura final.

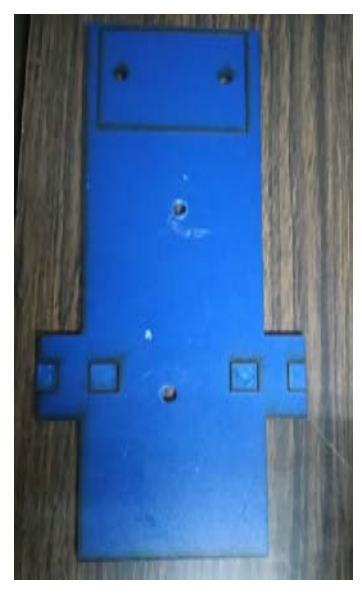

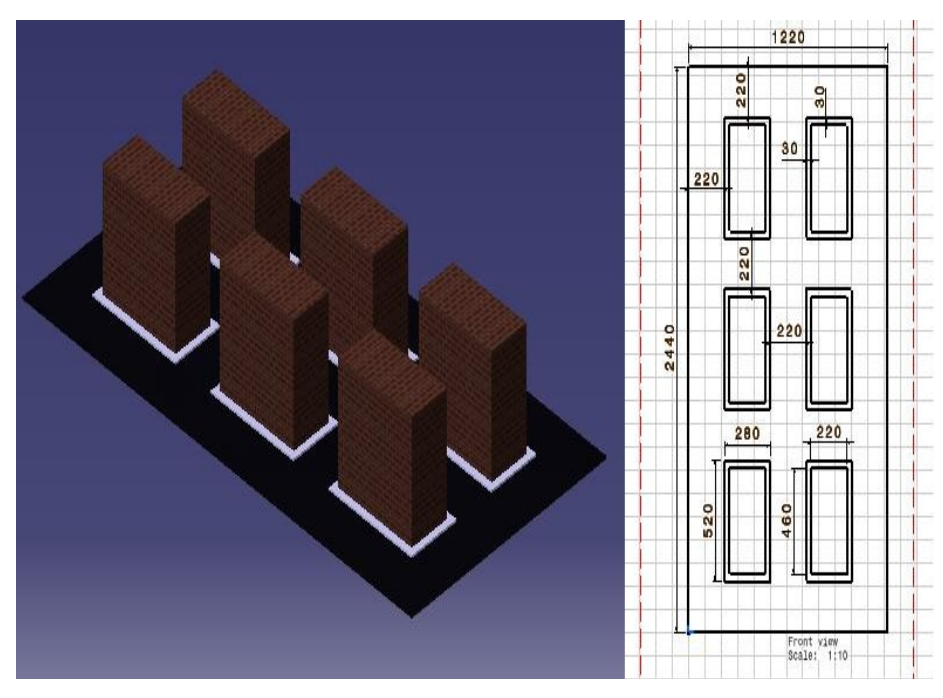

Figura 14 Modelado CATIA de la pista.

**Pistas Educativas Vol. 39 -** *ISSN: 2448-847X Reserva de derechos al uso exclusivo No. 04-2016-120613261600-203 http://itcelaya.edu.mx/ojs/index.php/pistas*

 $\sim$ 333 $\sim$ 

## **Creación del robot móvil**

Considerando las dimensiones y características de cada uno de los elementos a utilizar, se armó el robot móvil vea la figura 15.

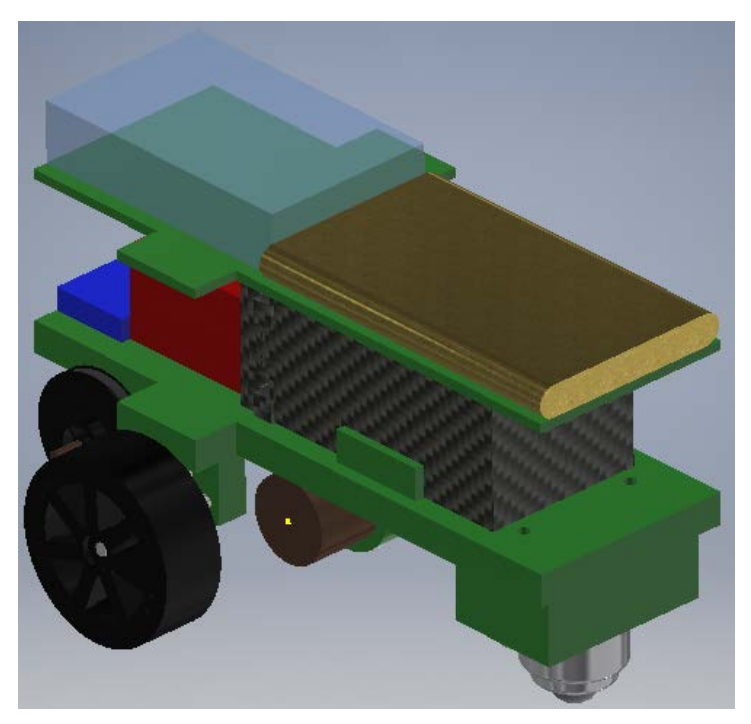

Figura 15 Diseño en CAD del robot móvil.

## **Programación de las trayectorias.**

Se programó el algoritmo de las trayectorias a seguir en el software *Python* que se encuentra embebido en la Raspberry Pi 3. Para ello se utilizó el algoritmo A\* que permite conocer la distancia más corta que se debe seguir para llegar de un punto a otro. Además, se creó un menú con las trayectorias a seguir por el robot móvil, donde se declararon los pines a utilizar del ordenador y su conexión a los elementos del *driver* L298N. El desplazamiento desde un punto a otro, se realizó a través del control de los tiempos que se ingresaban en el código para realizar un avance o un giro, y la velocidad se controló a través del ancho de pulso de una señal PWM. A continuación, se muestran a manera de diagrama las características del algoritmo del menú creado para la selección de trayectorias a seguir por el robot móvil ver figura 16.

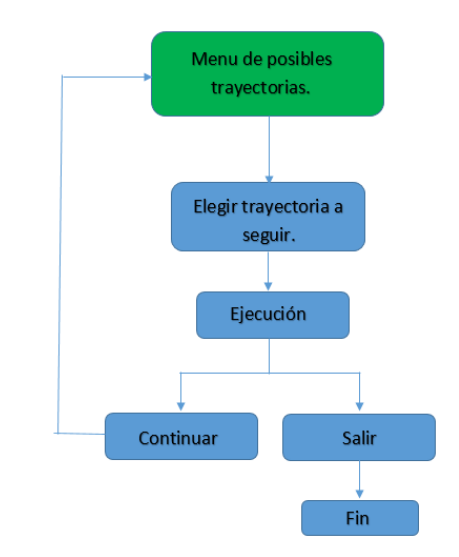

Figura 16 Diagrama del algoritmo programado.

## **3. Resultados**

En primer lugar fue necesario construir la pista donde se realizarían los movimientos del robot. Para ello se utilizaron cajas de cartón recortadas a las medidas previamente establecidas. Estas medidas fueron de gran importancia ya que enmarcaron las distancias que formaban al ambiente del robot. Posteriormente, las cajas fueron pintadas de azul y se colocó una pequeña franja blanca de cartoncillo para simular las banquetas vea la figura 17.

Las calles de la pista tuvieron una dimensión menor a la longitud de dos de los motores usados. Gracias a ello se tuvieron que colocar dichos actuadores de manera paralela vea la figura 18, de no haberlo hecho, el tamaño del ambiente hubiera sido considerablemente más grande.

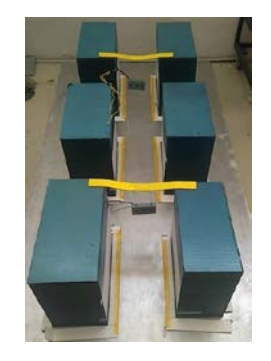

Figura 17 Pista utilizada.

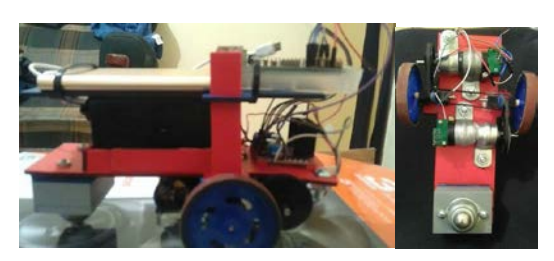

Figura 18 Diferentes vistas del vehículo.

Para finalizar la construcción, se fijaron las pilas y la Raspberry Pi 3 en la parte superior del carro. Las dos pilas correspondían a la alimentación de los motores y a la alimentación de la Raspberry. En el caso de los mores se utilizó una batería más robusta, y que por lo tanto, tenía más peso. De esta manera se cuidó que la batería quedara en el centro de las tres llantas, o de lo contario se tendrían problemas con la tracción. Por otra parte, en las estructuras móviles se recomienda que el mayor peso quede en la parte inferior, de modo que la batería más pequeña quedó situada en la parte superior de la estructura vea la figura 19.

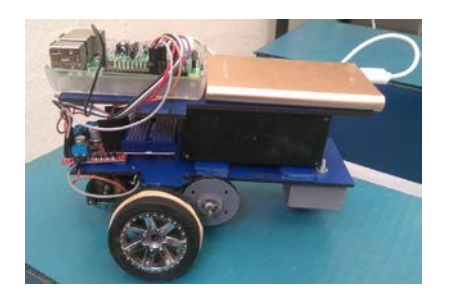

Figura 19 Prototipo armado con la Raspberry Pi 3.

Para comenzar con las simulaciones fue necesario acotar las posibles rutas que podría tomar el robot. Consecuentemente, se dividió el trabajo en cuatro partes, la primera: fue designar un punto inicial y otro final vea la figura 20.

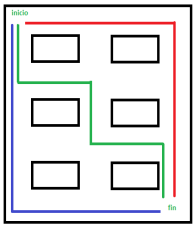

Figura 20 Tres posibles rutas programadas en la pista.

**Pistas Educativas Vol. 39 -** *ISSN: 2448-847X Reserva de derechos al uso exclusivo No. 04-2016-120613261600-203 http://itcelaya.edu.mx/ojs/index.php/pistas*  $\sim$ 336 $\sim$ 

En la segunda parte: se eligió la ruta más corta por medio del algoritmo (discreto) A\* para tres diferentes trayectorias programadas en el algoritmo, ya que fueron distintos puntos finales para un solo punto inicial. En cada trayectoria se tenían distintas rutas para llegar al punto final, y a través del algoritmo A\* se eligió cual era la ruta más corta a seguir en cada una de las tres posibles trayectorias presentadas en el menú del programa.

En la tercera parte: se aplicó un control proporcional para que la cinemática del auto para que pudiera reproducir los movimientos calculados, ya que el que presenta el algoritmo A\* es que tiene un comportamiento discreto. La función del control proporcional es llevar la salida desde un punto inicial hasta una referencia establecida. Es este caso, dicha referencia es la recta que cruza con el ángulo de *steering* deseado. En la figura 21 se pueden apreciar tres curvas, cada una con un control proporcional.

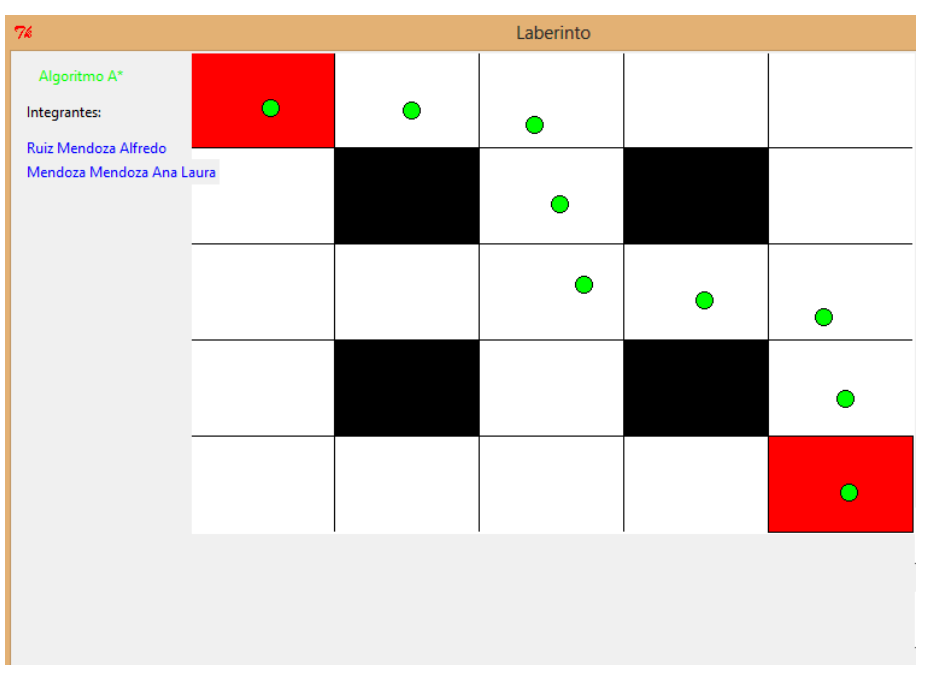

Figura 21 Suavizado de la ruta por medio de un control P.

Para finalizar, estos puntos que antes fueron simulados en un plano, se reprodujeron en una simulación dinámica que reflejó el siguiente resultado en la figura 22.

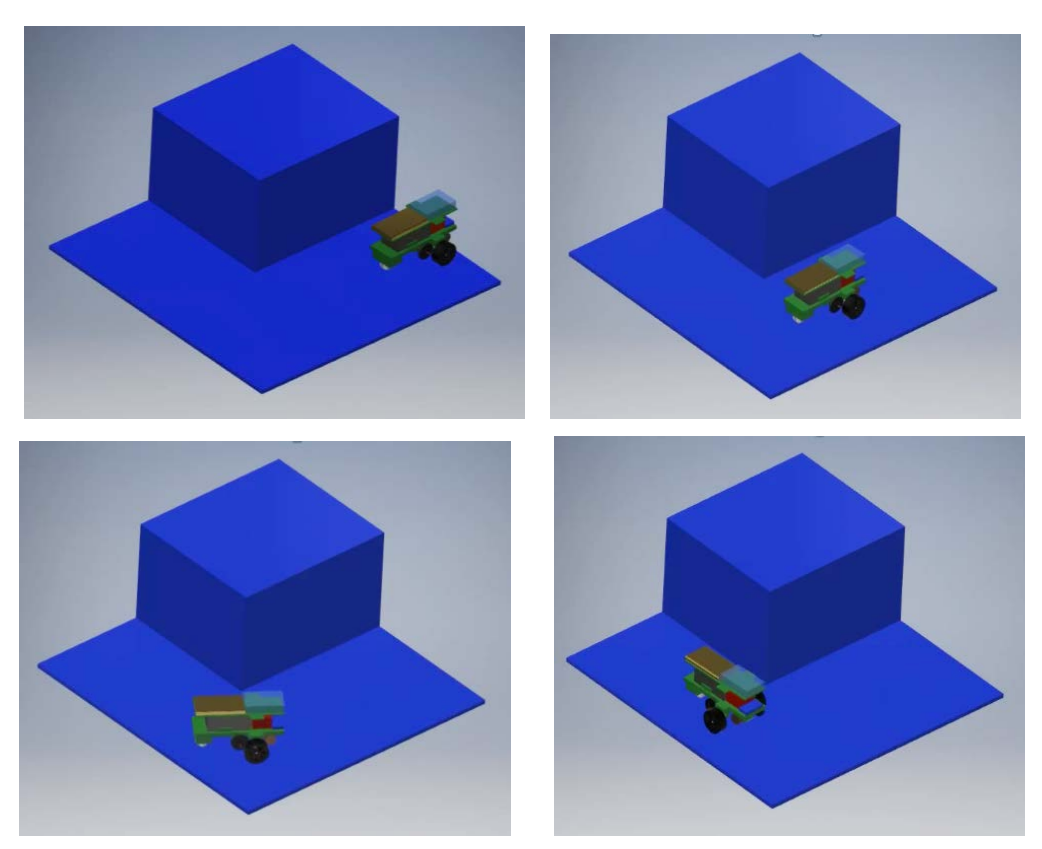

Figura 22 Simulación del movimiento del vehículo.

## **4. Discusión**

- La elección correcta y dimensionamiento de los componentes a utilizar en el proyecto, nos permitió obtener las características adecuadas de la estructura en la cual se montaron cada uno de los mismos en base al sistema de transmisión a realizar.
- El uso de la Raspberry pi3 nos puede ayudar a activar y desactivar dispositivos como los motores, para realizar proyectos integradores como un robot móvil con planeación de trayectorias.
- El algoritmo A\* nos permitió conocer obtener la trayectoria más corta que debía seguir el robot móvil para llegar de un punto de partida a un punto final.
- Deducimos que el proyecto es viable para realizar pruebas de velocidad a través del control del tiempo de ejecución, con el cual, se realizan las instrucciones de movimiento. Sin embargo, se puede utilizar algún otro tipo de control si se deseara mejorar las condiciones que presenta el mismo.

## **5. Bibliografía y Referencias**

- [1] Gracia, C. L. ( 2011). Modelado Cinemático y Control de Robots Móviles con Ruedas. España.
- [2] Solaque, G. L. (2014). Seguimiento de trayectorias con un robot movil de configuracion diferencial. Bogota.
- [3] Gorrostieta, H. E. (2009). Diseño Mecatronico de un Robot Movil de Configuracion Diferencial. Querétaro.
- [4] Malagón, S. S, M. (2015). Mobile Robot Localization: A Review of Probabilistic Map-Based Techniques. Querétaro.